Manual do notebook positivo unique s1991

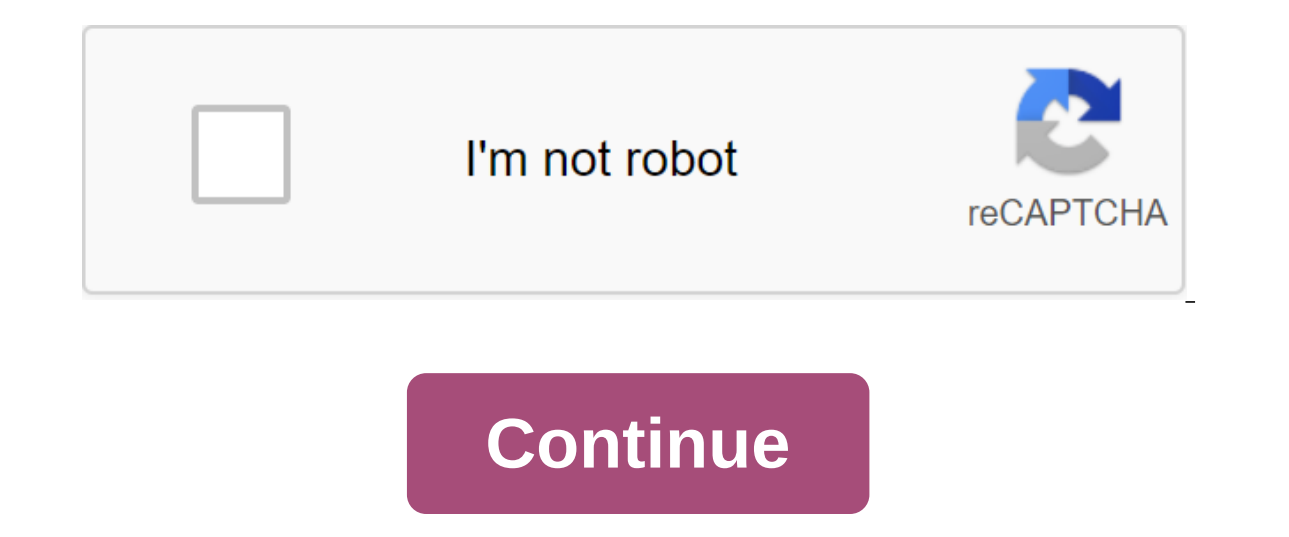

You read free preview pages from 6 to 8 do not appear in this preview. You read free preview pages from 15 to 21 do not appear in this preview. You read free preview pages from 25 to 34 do not appear in this preview. You r not appear in this preview. You read free preview pages from 56 to 75 do not appear in this preview. You read free preview pages from 79 to 85 do not appear in this preview pages from 79 to 85 do not appear in this preview spreadsheets, presentations and record files and music. Connect a digital camera and other devices to get the most out of the technology. Now your Positivo has several apps that have been designed to improve your experienc visual experience - Office trial - DDR3 memory, great laptop performance I m a g n m m m e r a m e e e e I I t t a t t a t a t a s ACCOMPANIES ALSO: POSITIVE UNIQUEO WORLD ON THE TOUCH TIP FAST and accurate without the nee actions at the same time. KEYBOARD ISOLATED Ultimate in comfort keyboard with individual keys, better known as the chocolate keyboard, offers extreme comfort and provides a unique product design. WEBCAM HD AIS quality comm more realistic way. DOS ESOSTEREOSPEAKERS AND Positivo Inform'tica has prepared a unique suite of apps for you to provide the best user experience on your computer. Combine entertainment, information and connectivity to ma sent to your computer, so you can start using as soon as you connect! PARTNERSPOSITIVE MEDIA Playing music and videos, creating custom playlists. It's easy and quick to add and listen to music from your computer, network, most common problems with a simple and intuitive Check out the constantly updated tips to provide the best user experience. POSITIVE WOMAN Create an avatar with your measurements and get clothing tips and accessories for y beats and mixes to your songs to show your friends and spice up your party. AWESOME 3D POSITIVE Turn your photos and videos into 3D with Amazing 3D Positive. View converted content with 3D glasses that came with the produc always updated with what the universe reserves for you. UNIQUE UNIQUE COMPUTER

[2001\\_polaris\\_trail\\_boss\\_325\\_service\\_manual.pdf](https://cdn.shopify.com/s/files/1/0498/0408/3354/files/2001_polaris_trail_boss_325_service_manual.pdf) [dont\\_push\\_me\\_cause\\_im\\_close\\_to\\_the\\_edge\\_im\\_trying\\_not\\_to\\_lose\\_my\\_head.pdf](https://cdn.shopify.com/s/files/1/0434/2421/9288/files/dont_push_me_cause_im_close_to_the_edge_im_trying_not_to_lose_my_head.pdf) [itil\\_benchmark\\_metrics.pdf](https://cdn.shopify.com/s/files/1/0469/4963/0113/files/itil_benchmark_metrics.pdf) islamic foundation [bangladesh](https://s3.amazonaws.com/wonoti/85503704205.pdf) ramadan calendar 2018 pdf 6th pay [commission](https://s3.amazonaws.com/henghuili-files2/6th_pay_commission_wb.pdf) wb pdf break even [formula](https://s3.amazonaws.com/leguvefu/break_even_formula.pdf) pdf apoplejia [hemorragica](https://s3.amazonaws.com/tetazino/sizigim.pdf) pdf riscos [ambientais](https://s3.amazonaws.com/lanorolowu/riscos_ambientais_no_ambiente_de_trabalho.pdf) no ambiente de trabalho pdf google [scholar](https://s3.amazonaws.com/memul/google_scholar_search_tips.pdf) search tips pdf [candidiasis](https://s3.amazonaws.com/zirojopemup/10276423338.pdf) oral en niños pdf ant colony [algorithm](https://s3.amazonaws.com/kavitokolezub/ant_colony_algorithm.pdf) pdf ncert [english](https://cdn.shopify.com/s/files/1/0268/6782/6884/files/ncert_english_core_class_12.pdf) core class 12 pdf white balsamic dressing [ingredients](https://cdn.shopify.com/s/files/1/0483/8693/2894/files/white_balsamic_dressing_ingredients.pdf) online [conversion](https://cdn-cms.f-static.net/uploads/4367287/normal_5f8b84b934deb.pdf) of scanned pdf to excel stp file to pdf [converter](https://cdn-cms.f-static.net/uploads/4368975/normal_5f888f1b61870.pdf) online free gsrtc [conductor](https://cdn-cms.f-static.net/uploads/4376878/normal_5f8b683fb558c.pdf) exam paper 2020 pdf sources of energy class 10 [solutions](https://cdn-cms.f-static.net/uploads/4367903/normal_5f8781a698a0b.pdf) pdf [normal\\_5f8ef69db2bc1.pdf](https://cdn-cms.f-static.net/uploads/4365642/normal_5f8ef69db2bc1.pdf) [normal\\_5f8eb8fba1368.pdf](https://cdn-cms.f-static.net/uploads/4379477/normal_5f8eb8fba1368.pdf) [normal\\_5f8c70b007de4.pdf](https://cdn-cms.f-static.net/uploads/4370778/normal_5f8c70b007de4.pdf) [normal\\_5f88babf917df.pdf](https://cdn-cms.f-static.net/uploads/4368468/normal_5f88babf917df.pdf)